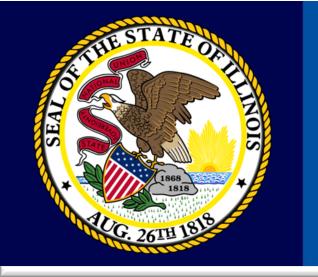

# Remedy On Demand "Getting Started with My IT"

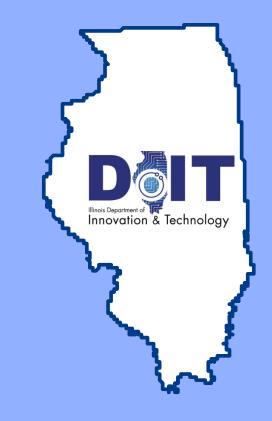

#### **Agenda**

- Where are we at today?
- Overview Software Desktop
  - EUC Imaging and Remedy OnDemand Demo
- Remedy OnDemand Overview of Catalog Submissions
- Questions and Discussions

### Where are we at today?

- Email Notifications/More Details
- Task Coordinator Notifications
- Request (REQ) Details
  - Limitations of details in request
  - Cannot produce reports
  - Print Request
- Work Order & Tasking Details

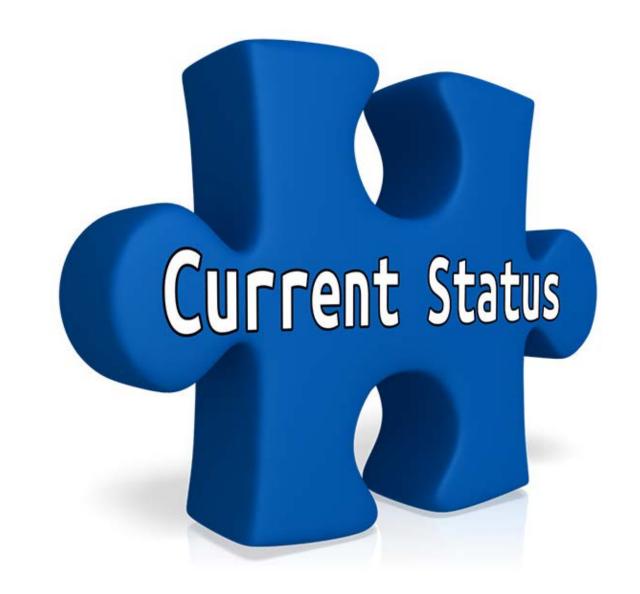

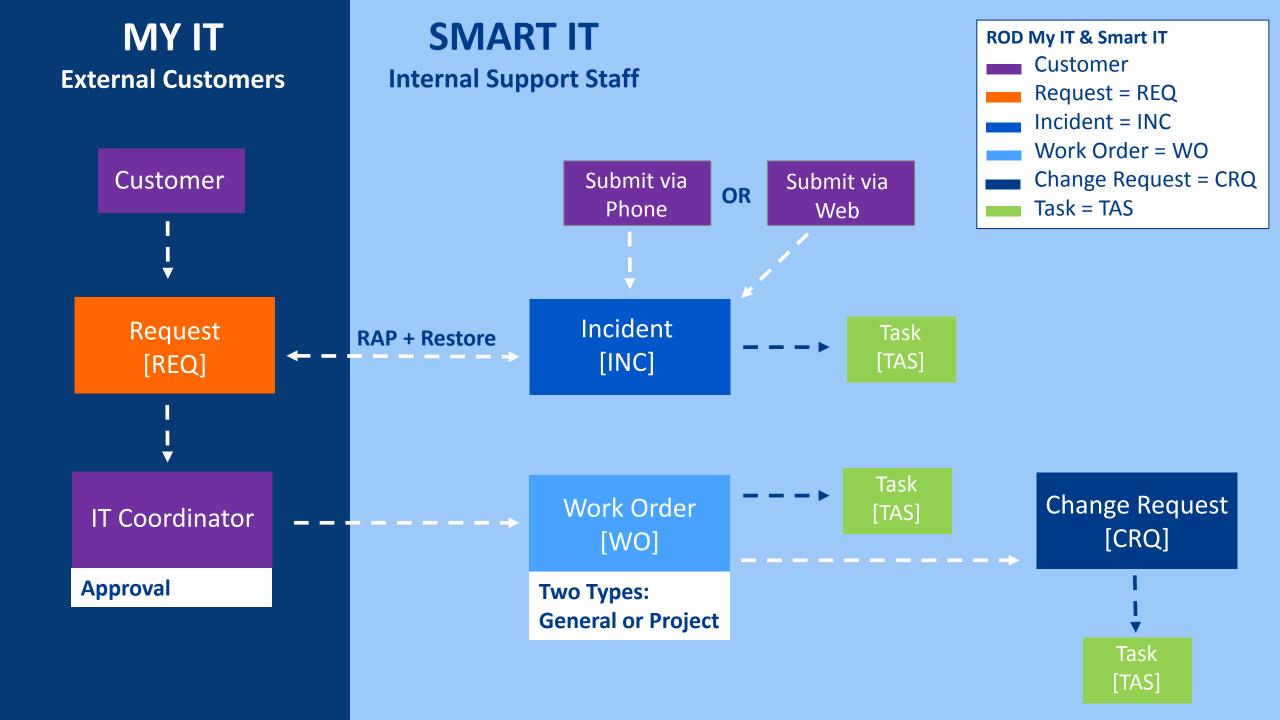

### Image Management

Sheryl Jones, DoIT End User Computing Technician Matt Rolando, DoIT End User Computing Technician

# What is Image Management

Image Management is responsible for imaging computers for all supported agencies. One image is used across all agencies. It is called a Reference Image. Once the image is applied, you can then choose what application(s) or bundle(s) you need for the computer that is being ordered.

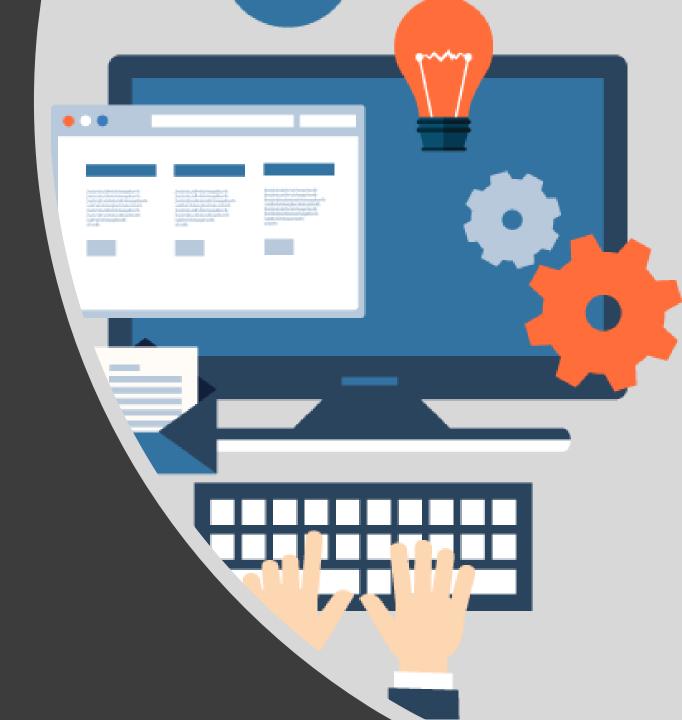

## What is a Reference image?

A Reference Image is an image with a core set of applications that every consolidated agency receives.

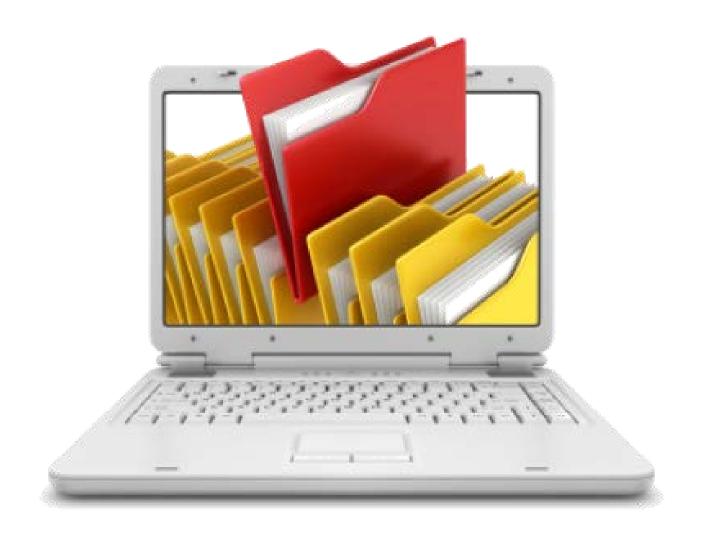

### Image Management STANDARD IMAGE STRUCTURE

Agency Applications

Common Applications/Software (OFFICE, ADOBE, VISIO)

#### **REFERENCE IMAGE**

- Operating System
- Updates from WSUS
- Vendor provided base Applications/Scripts
- Hardware Driver module

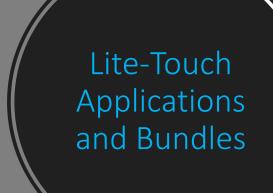

| March 22, 2018                                 |                                                    |  |  |  |
|------------------------------------------------|----------------------------------------------------|--|--|--|
| Agency Name                                    | Application                                        |  |  |  |
| SOI Win 7 and Win 10 Base App                  | ps                                                 |  |  |  |
| ♦ Installs automatically with Operating System | Create Install Log Folder                          |  |  |  |
| (Included in Reference Image)                  | Adobe Flash Player 24 ActiveX                      |  |  |  |
|                                                | Adobe Flash Player 24 Plugin                       |  |  |  |
|                                                | Adobe Reader DC                                    |  |  |  |
|                                                | Cisco Jabber 11.5                                  |  |  |  |
|                                                | Cute PDF Writer 2.7.5.3                            |  |  |  |
|                                                | Disable IP v6                                      |  |  |  |
|                                                | EUC Admin                                          |  |  |  |
|                                                | Help Tech                                          |  |  |  |
|                                                | iPrint 6.09 Installer                              |  |  |  |
|                                                | Kix Functions                                      |  |  |  |
|                                                | KiXtart 2010                                       |  |  |  |
|                                                | Microsoft dotNet Framework 4.7.1                   |  |  |  |
|                                                | Microsoft HelpFile Fix                             |  |  |  |
|                                                | Microsoft Access Snapshot Viewer                   |  |  |  |
|                                                | Microsoft Internet Explorer 11                     |  |  |  |
|                                                | Microsoft Internet Explorer 11 with Pre-requisites |  |  |  |
|                                                | Microsoft Silverlight 5.1                          |  |  |  |
|                                                | Microsoft Visio Viewer 2013                        |  |  |  |
|                                                | Setup Scripts                                      |  |  |  |
|                                                | Sun Java Runtime Engine 1.6.0 Update 24            |  |  |  |
|                                                | System Restore                                     |  |  |  |
|                                                | TeamViewer QuickStart 11                           |  |  |  |
|                                                | Windows 7 Shim Database 11-09-2010                 |  |  |  |

Remedy On
Demand
(ROD)
Software List:

| Software List:                          |
|-----------------------------------------|
| 7-Zip                                   |
| Adobe Acrobat Professional DC           |
| Adobe After Effects Creative Cloud      |
| Adobe Animate Creative Cloud            |
| Adobe Audition Creative Cloud           |
| Adobe Bridge Creative Cloud             |
| Adobe Character Animator Creative Cloud |
| Adobe Dreamweaver Creative Cloud        |
| Adobe Illustrator Creative Cloud        |
| Adobe InCopy Creative Cloud             |
| Adobe InDesign Creative Cloud           |
| Adobe Lightroom Creative Cloud          |
| Adobe Media Encoder Creative Cloud      |
| Adobe PhotoShop Creative Cloud          |
| Adobe Prelude Creative Cloud            |
| Adobe Premiere Pro Creative Cloud       |
| Adobe XD Creative Cloud                 |
| Cisco AnyConnect                        |
| Cisco Jabber                            |
| Citrix Metaframe                        |
| Crystal Reports                         |
| Crystal Reports Runtime                 |
| Docuware                                |
| Docuware Viewer                         |
|                                         |

| Docuware Viewer                      |
|--------------------------------------|
| FileZilla                            |
| Google Chrome                        |
| Google Earth Pro                     |
| IBM Data Server Client               |
| JAVA 1.8                             |
| Mozilla Firefox Enterprise           |
| MS Project Pro - non O365 user       |
| MS Visio Pro - non O365 user         |
| MS Visual studio                     |
| MS Office Pro 10 or 13               |
| Nextalk                              |
| Novell Client                        |
| O365 Pro Plus                        |
| O365 Pro Plus with Project           |
| O365 Pro Plus with Visio             |
| O365 Pro Plus with Visio and Project |
| PrintkeyPro                          |
| RightFax                             |
| Seagull BlueZone                     |
| SQL and SQL Tools                    |
| Teamviewer                           |
| VoIP Phone                           |
| VPN Client                           |
| PowerDVD                             |
| WinZip                               |
|                                      |

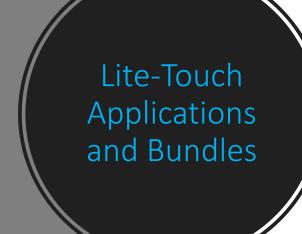

| Lite-Touch Applications and Bundles  March 22, 2018 |                                                   |  |
|-----------------------------------------------------|---------------------------------------------------|--|
| Agency Name                                         | Application                                       |  |
| DOI                                                 |                                                   |  |
|                                                     | APPLICATION BUNDLES                               |  |
| ♦ Select individually                               | _DOI Common Apps                                  |  |
|                                                     | * Adobe Acrobat Professional DC                   |  |
|                                                     | * DOI Regulated Entities ODBC connection 2013-05  |  |
|                                                     | * DOI TNS_Admin Environment Variable              |  |
|                                                     | * IBM DB2 9.7 FP 5 for DOI                        |  |
|                                                     | * Icon for ODBC Win7 x64                          |  |
|                                                     | * Microsoft Office 365 Professional Plus          |  |
|                                                     | * OpenText RightFax Client 10.6.1.1               |  |
|                                                     | * Oracle Client 32bit 11 g r2                     |  |
|                                                     | * PrintKey Pro 1.05                               |  |
|                                                     | * Rio LaserFiche 10.2 for DOI                     |  |
|                                                     | * Seagull BlueZone 6.2                            |  |
|                                                     | * Seagull BlueZone Sessions for FPR               |  |
|                                                     | Application Bundle for DOI Developers             |  |
|                                                     | * CodeSmith Professional                          |  |
|                                                     | * DOI TNS_Admin Environment Variable              |  |
|                                                     | * Microsoft Internet Information Services (IIS) 7 |  |
|                                                     | * Microsoft SQL Server 2008 Management Studio x64 |  |
|                                                     | * Microsoft Visual Studio 2010                    |  |

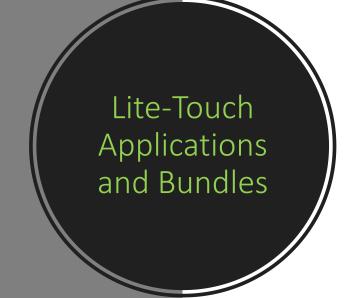

| March 22, 2018        |                                                   |  |
|-----------------------|---------------------------------------------------|--|
| Agency Name           | Application                                       |  |
| DOI                   |                                                   |  |
|                       | APPLICATION BUNDLES                               |  |
| ♦ Select individually | _DOI Common Apps                                  |  |
|                       | * Adobe Acrobat Professional DC                   |  |
|                       | * DOI Regulated Entities ODBC connection 2013-05  |  |
|                       | * DOI TNS_Admin Environment Variable              |  |
|                       | * IBM DB2 9.7 FP 5 for DOI                        |  |
|                       | * Icon for ODBC Win7 x64                          |  |
|                       | * Microsoft Office 365 Professional Plus          |  |
|                       | * OpenText RightFax Client 10.6.1.1               |  |
|                       | * Oracle Client 32bit 11 g r2                     |  |
|                       | * PrintKey Pro 1.05                               |  |
|                       | * Rio LaserFiche 10.2 for DOI                     |  |
|                       | * Seagull BlueZone 6.2                            |  |
|                       | * Seagull BlueZone Sessions for FPR               |  |
|                       | Application Bundle for DOI Developers             |  |
|                       | * CodeSmith Professional                          |  |
|                       | * DOI TNS_Admin Environment Variable              |  |
|                       | * Microsoft Internet Information Services (IIS) 7 |  |
|                       | * Microsoft SQL Server 2008 Management Studio x64 |  |
|                       | * Microsoft Visual Studio 2010                    |  |
|                       | AGENCY SPECIFIC APPS                              |  |
|                       | CodeSmith Professional                            |  |
|                       | DOI Regulated Entities ODBC connection 2013-05    |  |

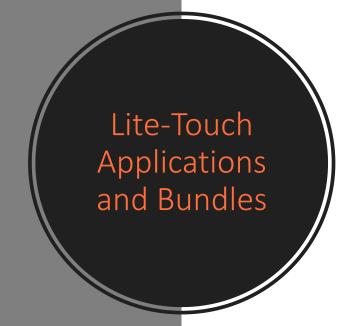

| March 22, 2018 |                                                                |  |
|----------------|----------------------------------------------------------------|--|
| Agency Name    | Application                                                    |  |
|                | * Rio LaserFiche 10.2 for DOI                                  |  |
|                | * Seagull BlueZone 6.2                                         |  |
|                | * Seagull BlueZone Sessions for FPR                            |  |
|                | Application Bundle for DOI Developers                          |  |
|                | * CodeSmith Professional                                       |  |
|                | * DOI TNS_Admin Environment Variable                           |  |
|                | * Microsoft Internet Information Services (IIS) 7              |  |
|                | * Microsoft SQL Server 2008 Management Studio x64              |  |
|                | * Microsoft Visual Studio 2010                                 |  |
|                | AGENCY SPECIFIC APPS                                           |  |
|                | CodeSmith Professional                                         |  |
|                | DOI Regulated Entities ODBC connection 2013-05                 |  |
|                | DOI TNS_Admin Environment Variable                             |  |
|                | IBM DB2 9.7 FP5 for DOI                                        |  |
|                | LaserFische Client 8.11 for DOI-FPR                            |  |
|                | Microsoft SQL Server 2008 Management Studio x64                |  |
|                | Microsoft SQL Server 2008 R2 Express with Advance Settings x64 |  |
|                | Open Text Right Fax 10.6.1.1                                   |  |
|                | Oracle Client 32bit 11g r2                                     |  |
|                | RightFax Client 9.4                                            |  |
|                | Rio LaserFiche 10.2 for DOI                                    |  |
|                | Seagull BlueZone Sessions for FPR                              |  |

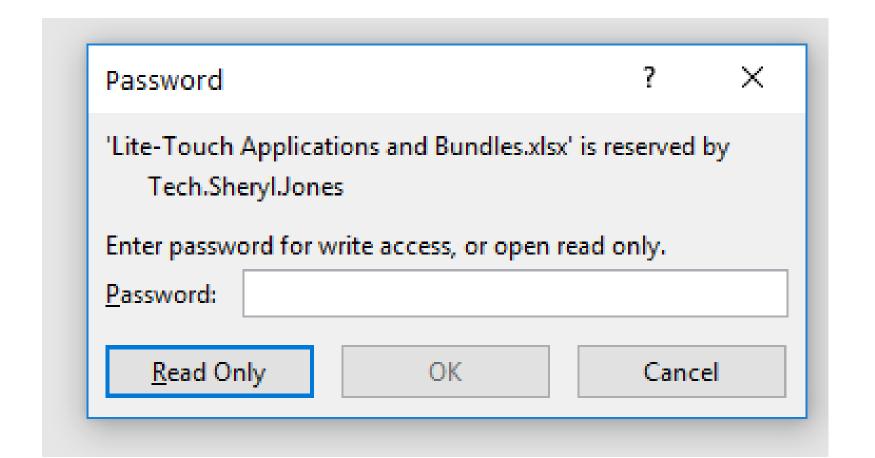

#### Link to Lite-touch Application bundle

Link will be emailed to IT Coordinators after today's presentation

#### Recap

- Review bundles and applications for your agency.
- Choose the correct bundle and application names and correct versions of applications.

### LET'S RECAP

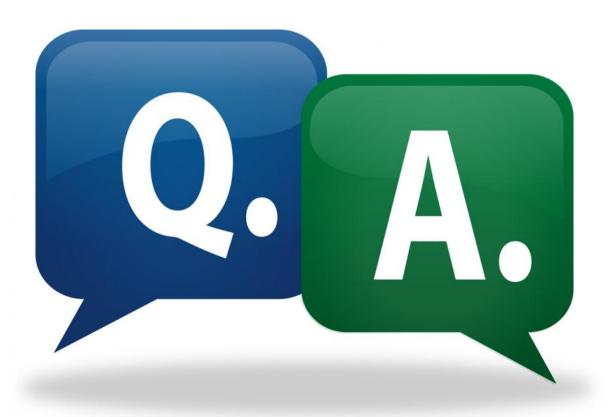